«Периферийные устройства персонального компьютера» **Примеры использования внешних устройств, подключаемых к компьютеру, в учебных целях.**

## Литература:

1.http://psk68.ru/files/metod/uchebnik\_Informatika/periferia.html

- **Периферийные устройства** это любые дополнительные и вспомогательные устройства, которые подключаются к ПК для расширения его функциональных возможностей. Современные персональные компьютеры имеют в своем распоряжении множество периферийных устройств, которые подразделяются на устройства ввода информации, устройства вывода и устройств
- Устройствами ввода являются те устройства, посредством которых можно ввести информацию в компьютер. Сюда относятся: клавиатура, мышь, сканер, графический планшет и т.д.а хранения информации.
- **•Клавиатура** применяется для ввода теста и передачи команд пользователя. Клавиши на клавиатуре разделяются на несколько групп:
	- 1.Буквенно-цифровые;br> 2.Управляющие (клавиши Enter, Backspace, Shift, Ctrl, Alt, Win, Caps Lock, Tab, Print Screen, Scroll Lock, Pause Break, Num Lock);
	- 3.Функциональные (клавиши F1 F12);
	- 4.Клавиши управления курсором (Стрелки, Insert, Delete, Home, End, Page Up, Page Down);
	- 5.Малая цифровая клавиатура.

Кроме перечисленных выше, на клавиатуре может находиться набор мультимедийных клавиш самого разного назначения. Также обычно имеются индикаторы режима Num Lock, Caps Lock, Scroll Lock. Устройство может подключаться по интерфейсу Ps/2,USB. Существуют также переходники, которые позволяют подключить USB клавиатуру в порт PS/2 и наоборот. На ноутбуках и нетбуках в целях экономии места могут отсутствовать некоторые группы клавиш. Также могут отсутствовать они и в обычных клавиатурах.

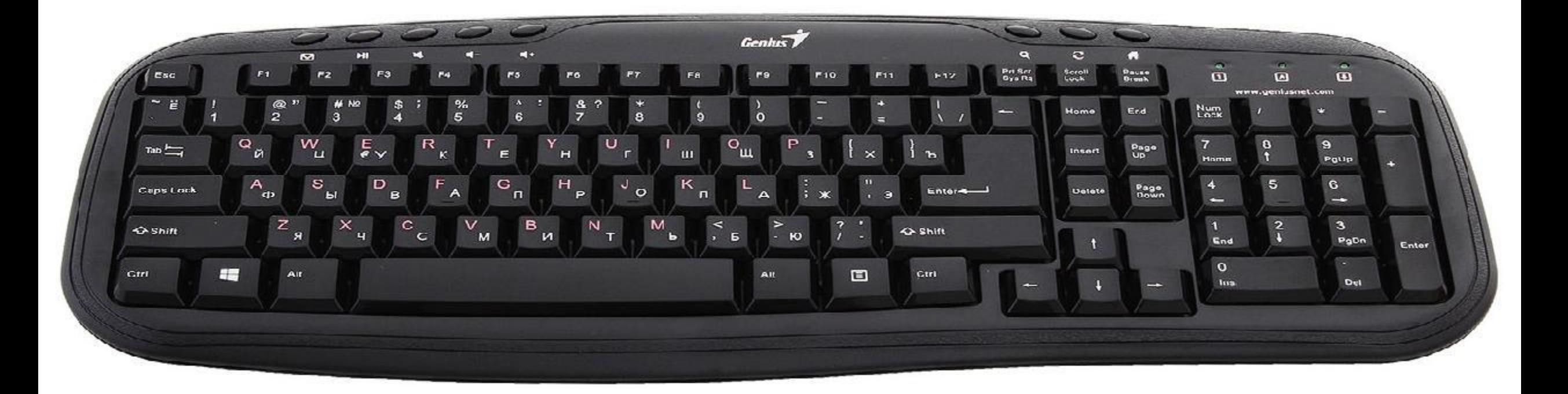

**• Мышь** – это устройство-манипулятор, которое преобразует движения руки пользователя в движения курсора на экране. Обычно имеет две клавиши и колесико прокрутки, но некоторые модели могут иметь расширенный набор: более одного колесика и дополнительные клавиши по левой и правой стороне мышки, которые очень популярны у «геймеров».

•По принципу работы мышки бывают механическими, оптическими и лазерными. Механические содержат внутри прорезиненный шар, который при движении вращает маленькие валы, с которых и считывается информация о направлении и скорости движения манипулятора. Оптические мышки имеют направленный вниз светодиод. Отраженный от поверхности свет и дает возможность узнать направление и скорость перемещения. Лазерные мышки являются разновидностью оптических. Манипулятор «мышь» имеет несколько типов подключения: COM, PS/2, USB, ИК-порт (инфракрасный порт).

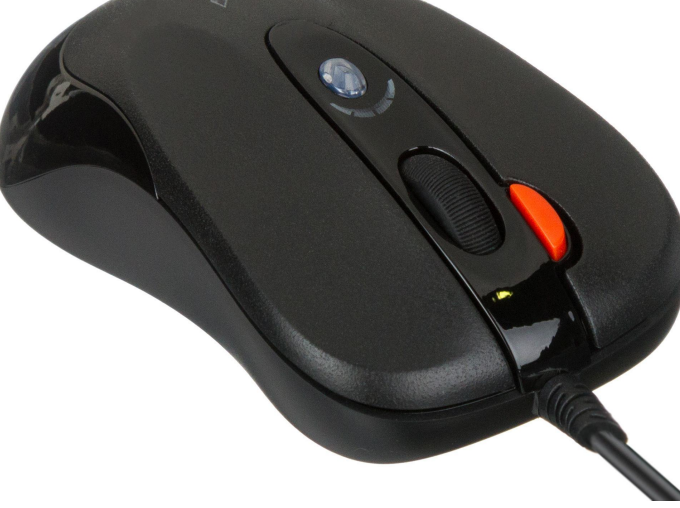

- **•Сканер** применяется для непосредственного считывания графической информации с бумажного или иного носителя в ПК. Сканируемое изображение считывается и преобразуется в цифровую форму элементами специального устройства: CCD-чипами. Существует множество видов и моделей сканеров:
- **• 1.Ручные сканеры.** Человек сам перемещает сканер по объекту, и качество полученного изображения зависит от умения и твердости руки. У таких сканеров небольшая ширина полосы сканирования (до 10 см), что затрудняет чтение широких оригиналов.
- **• 2.Барабанные сканеры** применяются в профессиональной типографической деятельности. Принцип заключается в том, что оригинал на барабане освещается источником света, а фотосенсоры переводят отраженное излучение в цифровое значение.
- **• 3.Листовые сканеры.** Их основное отличие от двух предыдущих в том, что при сканировании неподвижно закреплена линейка с CCD элементами, а лист со сканируемым изображением движется относительно нее с помощью специальных валиков.
- **• 4.Планшетные сканеры.** Сканируемый объект помещается на стеклянный лист, изображение построчно с равномерной скоростью считывается головкой чтения с CCD - сенсорами, расположенной снизу. Планшетный сканер может быть оборудован специальным устройством слайд-приставкой для сканирования диапозитивов и негативов.
- **• 5.Проекционные сканеры.** Цветной проекционный сканер является мощным многофункциональным средством для ввода в компьютер любых цветных изображений, включая трехмерные. Он вполне может заменить фотоаппарат.
- •В наше время у сканеров появилось еще одно применение считывание рукописных текстов, которые затем специальными программами распознавания символов преобразуются в коды ASC II и в дальнейшем могут обрабатываться текстовыми редакторами. Интерфейс может быть разным:
	- 1)Собственный интерфейс сканер поставляется со своей уникальной картой и работает только с ней. Эта карта может не заработать в лично Вашем компьютере или выйти из строя.
	- 2)SCSI если использовать сканер не с поставляемой в комплекте картой, то лёгкая совместимость получается не всегда.
	- 3)LPT (и его варианты, с поддержкой или требованием EPP, ECP или Bi-Directional) – сканеру может быть необходима поддержка портом одного из скоростных протоколов. Если EPP обычно есть всегда, то необходимый для сканеров Epson вариант 8-бит Bi-Directional реализован не везде.
	- 4)USB самый распространенный вариант подключения на сегодняшний день. Просто подключить и, при наличии всех драйверов и программ, работает всегда.
- **• Графический планшет** это устройство для ввода информации, созданной от руки, непосредственно в компьютер. Состоит из пера и плоского планшета, чувствительного к нажатию или близости пера. Также может прилагаться специальная мышь.
- •Кроме пречисленных для ввода информации в компьютер используются и другие устройства, однако из-за специфических особенностей этих устройств, обусловленных областью их применения, используются они гораздо реже.
- **•Трекбол** по функциям близок к мыши, но шарик в нем больших размеров и перемещение указателя осуществляется вращением этого шарика руками.
- **•Трекпоинт** представляет собой миниатюрный тензометрический рычажковый манипулятор, применяемый в ноутбуках, как замена мыши. Управление трекпоинтом сводится к нажатию на него пальцем, причем приложенное усилие должно быть направленнов ту сторону, куда необходимо переместить курсор.
- **•Тачпад** представляет собой сенсорную панель, которой наиболее часто комплектуют большинство моделей современных ноутбуков.
- **• Джойстик** представляет собой основание с подвижной рукояткой, которая может наклоняться в продольном и поперечном направлениях. внутри джойстика расположены датчики, преобразующие угол и направление наклона рукоятки в соответствующие сигналы, передаваемые операционной системе.
- **• Микрофон** устройство для ввода звуковой информации. Микрофон подключается к звуковой карте, которая преобразует звук в цифровую форму.
- **•WEB-камера** устройство для ввода в память компьютера видеоинформации в режиме реального времени. Используется для реализации видеоконференции.
- •Устройства вывода информации это технические средства компьютера, благодаря которым можно вывести цифровую информацию в вид удобный для восприятия человеком.Сюда относятся: монитор, принтер, проектор, колонки, наушники и др.
- **• Монитор** является устройством визуального отображения всех видов информации, которое подключается к видеокарте ПК. Мониторы бывают следующих ті

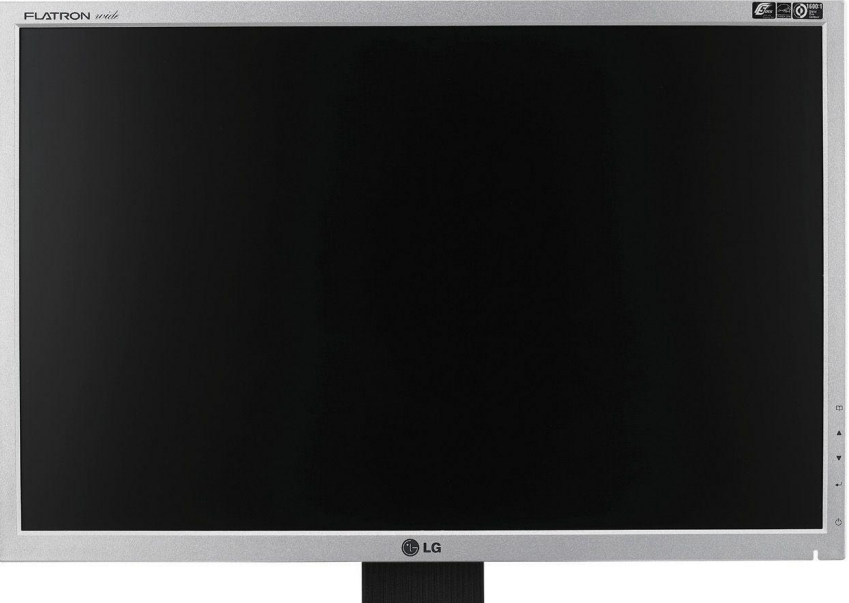

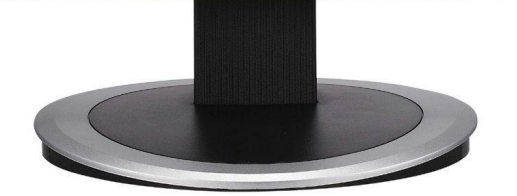

- •К основным параметрам мониторов относятся такие, как:
- 1)Соотношение сторон экрана стандартный (4:3), широкоформатный (16:9) или другое соотношение (например 5:4)
- 2)Размер экрана определяется длиной диагонали, чаще всего в дюймах.
- 3)Разрешение число пикселей по вертикали и горизонтали
- 4)Глубина цвета количество бит на кодирование одного пикселя ( от монохромного до 32-битного).
- 5)Размер пикселя физический размер одной точки экрана монитора.
- 6)Частота обновления экрана (Гц) чем выше частота развертки, тем меньше утомляются глаза пользователя. Относительно безопасной есть частота развертки от 85 Гц и выше.
- 7)Угол обзора максимальный угол под которым не возникает существенного ухудшения качества изображения.
- **• Мультимедийный проектор (мультимедиапроектор)** автономный прибор, который обеспечивает передачу (проецирование) на большой экран информации от внешнего источника, которым может быть компьютер (ноутбук), видеомагнитофон, DVD-проигрыватель, видеокамера, документ-камера, телевизионный тюнер и т.п. Существуют следующие виды проекторов:
- LCD-проекторы. Изображение формируется с помощью просветной жидкокристаллической матрицы, которых у 3LCD моделей три (по одной для каждого из трех основных цветов). LCD-технология является сравнительно недорогой, поэтому часто используется в моделях различного класса и назначения.
- DLP-проекторы. Изображение формируется отражающей матрицей и цветовым колесом, которое позволяет использовать одну матрицу для последовательного отображения всех трех основных цветов.
- CRT-проекторы. Изображение формируется с помощью трех электронно-лучевых трубочек базовых цветов. Сейчас практически не используются.
- LED-проекторы. Формирование изображения происходит с помощью светодиодного излучателя света. К преимуществам относится длительный срок службы, который в разы превышает срок службы проекторов с лампой, возможность создания сверхпортативных моделей, которые могут поместиться даже в карман.
- LDT-проекторы. В моделях используется несколько лазерных генераторов света. Технология позволяет создавать компактные проекторы с очень высокой яркостью.

**Задание 2** Заполните таблицу, изучив теоретические сведения из лекции «Многообразие внешних устройств, подключаемых к компьютеру».

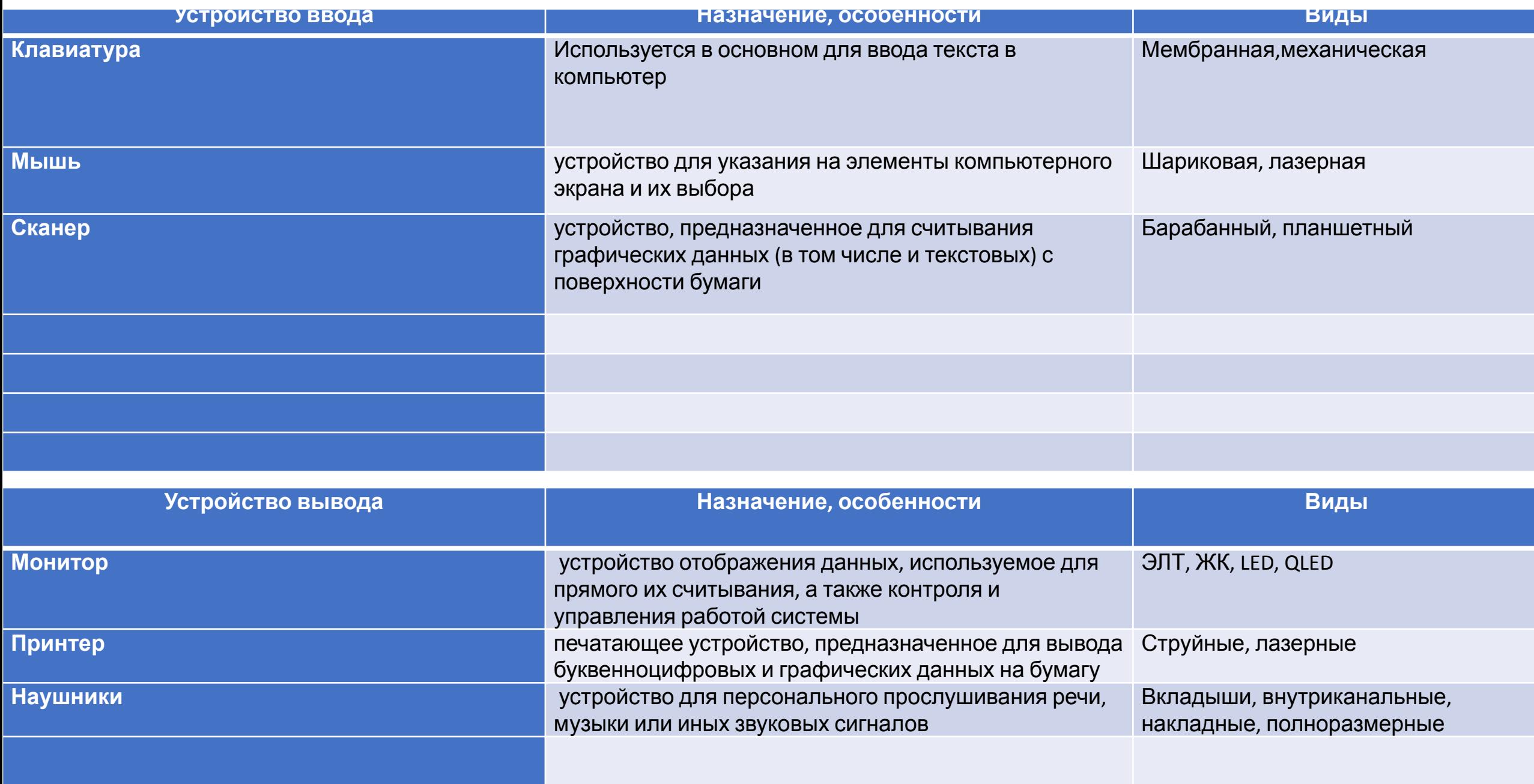

- Задание 3
	- 1)Периферийные устройства персонального компьютера это любые дополнительные и вспомогательные **устройства**, которые подключаются к **ПК** для расширения его функциональных возможностей.
	- 2) Клавиатура, мышь, монитор, принтер, проектор, микрофон, web-камера
- 3) клавиатура основное **назначение** которой ввод алфавитно-цифровой информации;
- мышь применяемая в качестве интерфейса управления операционной системой;
- графический планшет позволяющий вводить в компьютер, как рисунки, так и текстовую информацию;
	- 4) **Интерфейс** «общая граница» между отдельными системами, через которую они взаимодействуют; совокупность средств и правил, обеспечивающих взаимодействие отдельных систем.
	- 5)USB, HDMI, VGA, наушники, микрофон
	- 6) **Матричные принтеры** используют комбинации маленьких штырьков, которые бьют по красящей ленте, благодаря чему на бумаге остаётся отпечаток символа. Каждый символ, печатаемый на принтере, формируется из набора 9, 18 или 24 игл, сформированных в виде вертикальной колонки.

**Струйные принтеры** генерируют символы в виде последовательности чернильных точек. Печатающая головка принтера имеет крошечные **сопла,** через которые на страницу выбрызгиваются быстросохнущие чернила. Эти принтеры требовательны к качеству бумаги. Цветные струйные принтеры создают цвета, комбинируя чернила четырех основных цветов — ярко-голубого, пурпурного, желтого и черного.

**Лазерные принтеры** работают примерно так же, как ксероксы. Компьютер формирует в своей памяти "образ" страницы текста и передает его принтеру. Информация о странице проецируется с помощью лазерного луча на вращающийся барабан со светочувствительным покрытием, меняющим электрические свойства в зависимости от освещённости. После засветки на барабан, находящийся под электрическим напряжением, наносится красящий порошок — **тонер,** частицы которого налипают на засвеченные участки поверхности барабана. Принтер с помощью специального горячего валика протягивает бумагу под барабаном; тонер переносится на бумагу и "вплавляется" в неё, оставляя стойкое высококачественное изображение**. Лазерные принтеры** начального ценового уровня позволяют получать только черно-белые копии, но – высокого качества и очень быстро

- **7)Драйвер** компьютерное программное обеспечение, с помощью которого другое программное обеспечение (операционная система) получает доступ к аппаратному обеспечению некоторого устройства.
- Вывод: изучил периферийные устройства, способы их подключения к компьютеру и использование в учебных целях.